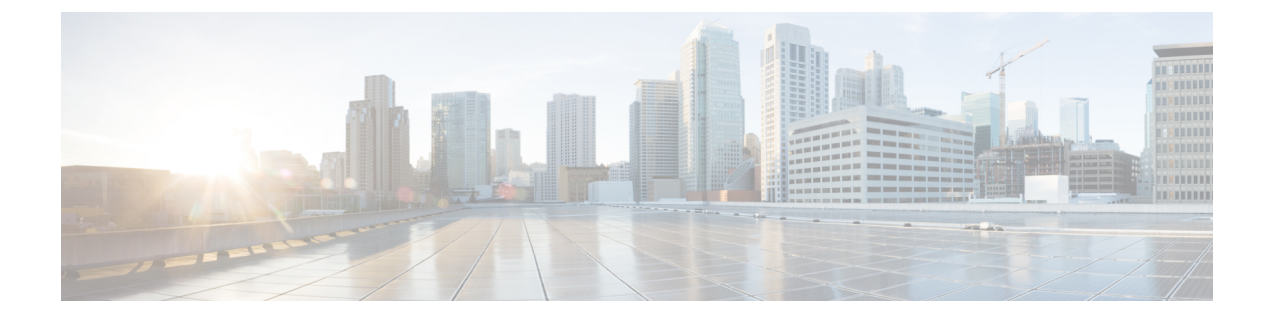

## **Cisco Jabber** の設定

- Cisco Jabber [の設定](#page-0-0)、1 ページ
- Cisco Jabber [のインタラクションと制限事項](#page-1-0)、2 ページ

## <span id="page-0-0"></span>**Cisco Jabber** の設定

Cisco Jabberは、あらゆる場所から連絡先とのシームレスな対話を実現するUnifiedCommunications アプリケーション スイートです。Cisco Jabber は、IM、プレゼンス、音声およびビデオ通話、ボ イスメール、および会議を提供します。

Cisco Jabber 製品ファミリには、次のようなアプリケーションが含まれています。

- Cisco Jabber for Android
- Cisco Jabber for iPhone and iPad
- Cisco Jabber for Mac
- Cisco Jabber for Windows

Cisco Jabber製品スイートの詳細については、<https://www.cisco.com/go/jabber>を参照してください。 Cisco Jabber と連携するようにシステムを設定する方法の詳細については、『*Cisco Jabber* 導入お よびインストレーション ガイド』([http://www.cisco.com/c/en/us/support/unified-communications/](http://www.cisco.com/c/en/us/support/unified-communications/jabber-windows/products-installation-guides-list.html) [jabber-windows/products-installation-guides-list.html](http://www.cisco.com/c/en/us/support/unified-communications/jabber-windows/products-installation-guides-list.html))を参照してください。

Ī

## <span id="page-1-0"></span>**Cisco Jabber** のインタラクションと制限事項

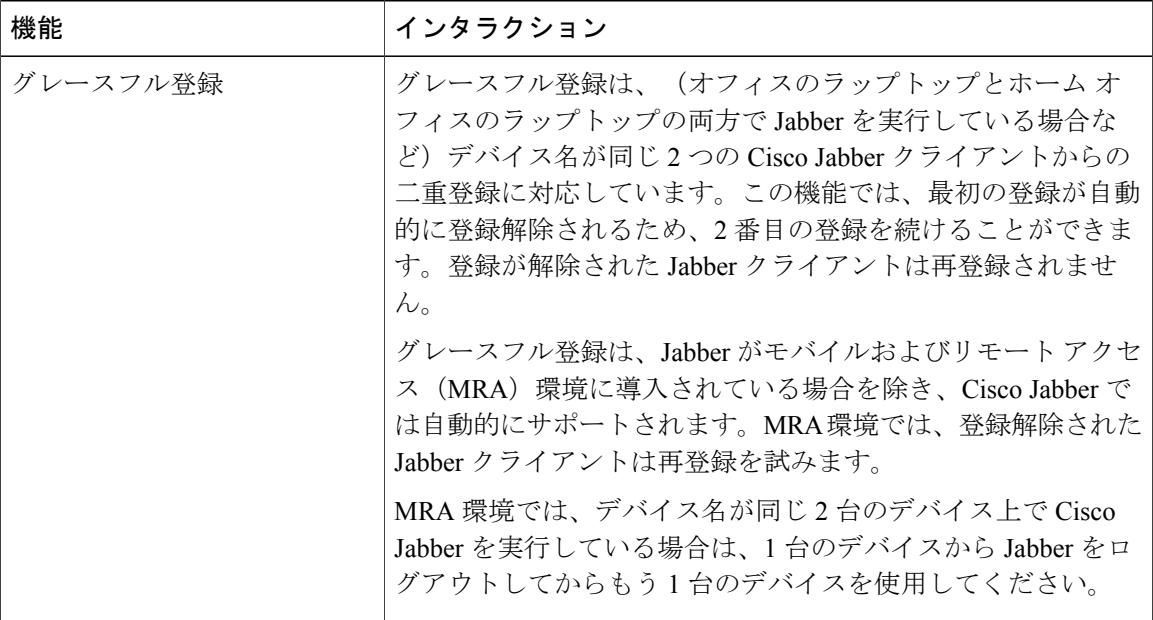